# **Proposição de Método para Detectar e Delinear Feições na Superfície de Marte** <sup>∗</sup>

Sensoriamento remoto e morfologia matemática na identificação e análise de crateras de impacto

Renan Furlan de Oliveira Departamento de Engenharia Civil Universidade Federal de Santa Catarina Florianópolis/SC - Brasil renan.furlan@ufsc.br

Miriam Maria Pedrosa Divisão de Ensino Academia da Força Aérea Pirassununga/SP - Brasil pedrosammp@fab.mil.br

Erivaldo Antonio da Silva Departamento de Cartografia Universidade Estadual Paulista Presidente Prudente/SP - Brasil silva.erivaldo@gmail.com

## **ABSTRACT**

This research proposes a methodology capable of automatically and simultaneously detecting and delineating impact craters on the surface of Mars. The proposal is based on mathematical morphology fundamentals and digital image processing techniques. The methodology is composed of four sequential steps: (i) pre-processing and filtering to remove noise and enhance feature edges, (ii) watershed segmentation and use of contour dynamics strategies for crater detection and delineation, (iii) postprocessing and detection refinement, and, finally, (iv) performance evaluation. The dataset consisted of craters represented by high spatial resolution images of the surface of Mars, with 12.5 m/pixel resolution from the High Resolution Stereo Camera (HRSC) and 1 m/pixel resolution from the High Resolution Imaging Science Experiment (HiRISE). The results point to overall true detection rates over 81% and false detection rates between 10% and 13%. Therefore, we concluded that the present approach contributes to solving a current problem in the context of impact crater detection and delineation on the surface of Mars.

## **PALAVRAS-CHAVE**

Superfície de Marte, crateras de impacto, detecção e extração de feições, processamento digital de imagens.

# **1 INTRODUÇÃO**

Nas últimas décadas, a comunidade científica tem evidenciado o grande interesse por investigações sobre o planeta Marte, por ser um dos corpos planetários ricos em geomorfologias terrestres, caracterizando-o como uma das maiores prioridades das pesquisas sobre essa superfície [1, 2]. Diante desse contexto, pesquisadores das áreas de sensoriamento remoto e computação de imagens, aplicado às ciências planetárias, têm concentrado esforços tanto na identificação quanto na análise de vários fenômenos presentes na superfície marciana [3, 4, 5]. Dentre os diferentes fenômenos, destacam-se as crateras de impacto, as quais podem ser analisadas a partir de diversas técnicas de reconhecimento de padrões, bem como de processamento digital de imagens, em geral [7, 8, 9].

Os diferentes métodos de detecção e extração de crateras, encontradas na literatura, se divergem em três pontos principais: tipo de dados, imagens ópticas ou modelos digitais de terreno; diferentes técnicas de processamento e; processo de detecção, se manual, semiautomático ou automático. De forma geral, a tarefa de automatização do processo de detecção e extração de crateras de impacto em imagens de superfícies planetárias não é simples, pois a aparência dessas estruturas, em uma imagem, depende do seu nível de degradação, da sua morfologia, da sobreposição com outras crateras e demais estruturas, dos diferentes tamanhos, da qualidade das imagens, do ângulo de iluminação e das condições atmosféricas durante a aquisição das imagens.

Embora muitas abordagens de detecção e extração de crateras de impacto em superfícies planetárias já foram desenvolvidas, nota-se ainda uma grande necessidade por mais investigações e integrações de técnicas para sanar os problemas encontrados nos métodos desenvolvidos até então [4, 8, 10, 11]. As principais dificuldades se referem, na maioria das vezes, pelo fato de as crateras de impacto apresentarem suas bordas erodidas, falta de uniformidade nas superfícies planetárias analisadas, as imagens são adquiridas sob diferentes condições de iluminação, possuem diferentes resoluções e qualidade e; os tamanhos das crateras de impacto se diferem em ordens de magnitude [12, 3]. Conforme as investigações e abordagens apresentadas em [13], para realizar caracterizações das crateras de impacto é necessária uma análise completa tanto da cratera quanto do seu entorno, abrangendo não apenas parâmetros relacionados à sua forma ou material ejetado, mas também os descritores da irregularidade do contorno e a identificação de partes quebradas ou ausentes do contorno. Neste sentido, o objetivo deste trabalho de pesquisa é propor um método consistente e eficiente para detectar e delinear, automaticamente e simultaneamente, crateras de impacto na superfície de Marte, a partir de imagens de alta resolução espacial.

#### **2 IMAGENS HRSC E HIRISE**

A busca por imagens de alta resolução espacial, contendo crateras de impacto sobre a superfície de Marte, foi realizada em função das missões espaciais mais recentes e que apresentassem uma maior cobertura de dados sobre o planeta vermelho. Diante disso,

foram selecionadas imagens provenientes das seguintes câmeras High Resolution Stereo Camera (HRSC), da missão espacial Mars Express (MEX), e High Resolution Imaging Science Experiment (HiRISE), da missão Mars Reconnaissance Orbiter (MRO).

No que se refere à HRSC, o seu sistema operacional envolve, basicamente, dois complexos principais. O primeiro com objetivo de processar sistematicamente os dados brutos e o segundo tem como foco o processamento fotogramétrico das imagens para a elaboração de ortoimagens e produtos tridimensionais [14]. Esta câmera, de alta resolução espacial, aborda diretamente dois dos principais objetivos científicos da MEX: exploração da superfície fotogeológica tridimensional de alta resolução e investigação de interações entre a superfície planetária e a atmosfera ao longo do tempo. Além disso, fornece suporte para o estudo dos fenômenos atmosféricos e para o mapeamento mineralógico [15].

Em relação ao monitoramento e mapeamento da superfície de Marte, a HRSC captura imagens ópticas com resoluções espaciais entre 10 e 50 m/pixel, ou mais [15, 16]. Além disso, esta câmera contribui com a disponibilização de modelos digitais de terreno, com resoluções entre 50 e 100 m/pixel, ou mais, dependendo da qualidade das imagens e da orientação dos dados. O que mostra o potencial da HRSC na geração de modelos digitais de terreno, sendo um diferencial da missão MEX. A HRSC gera imagens pancromáticas a partir de um canal nadir, dois canais estéreos (*forward-and back-looking*) e dois canais fotométricos. As cenas também são adquiridas nas faixas do espectro eletromagnético: azul (~0,44 ± 0,045 µm), verde (~0,53 ± 0,045 µm), vermelho  $(-0.75 \pm 0.020 \text{ }\mu\text{m})$  e infravermelho próximo  $(-0.97 \pm 0.045 \text{ }\mu\text{m})$ [17].

No presente trabalho de pesquisa foram utilizadas imagens de regiões da superfície de Marte que despertassem maior interesse da comunidade científica. Com isso, a região Aeolis foi escolhida por possuir uma cobertura de imagens suficiente para a realização dos experimentos, além de abranger estruturas relevantes que vêm sendo consideradas em diversas pesquisas na área de ciências planetárias, como a cratera Gale [18, 19, 20]. Para selecionar as imagens nas proximidades da cratera Gale foram consultados o mapa geológico de Marte [21], bem como a seguinte plataforma: [http://maps.planet.fu-berlin.de/,](http://maps.planet.fu-berlin.de/) verificando a disponibilidade de dados para a região de interesse. A Figura 1 ilustra um recorte do mapa geológico, bem como a sobreposição de imagens da HRSC, nas proximidades da cratera Gale.

Devido à grande dimensão das imagens HRSC, as imagens originais foram recortadas em sub-imagens com dimensões de 2.500 x 2.500 pixels. Este procedimento foi adotado devido à limitação do MATLAB relacionado ao tempo de processamento de um grande volume de imagens com grandes dimensões. Dessa forma, 85 recortes de imagens, pertencentes a região *Aeolis* e próximas a *Gale* (Figura 1b), foram considerados. As imagens possuem resolução espacial de 12,5 m/pixel e estão associadas a projeção sinusoidal e ao sistema de referência *GCS Mars 2000*. O *download* das imagens ortorretificadas foi realizado diretamente na plataforma [http://maps.planet.fu-berlin.de/.](http://maps.planet.fu-berlin.de/)

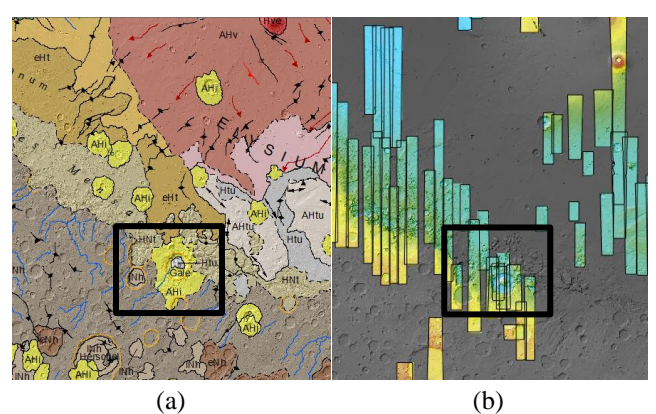

**Figura 1. Imagens HRSC: (a) recorte do mapa geológico de Marte com ênfase na cratera Gale e (b) cobertura de dados. Fonte: (a) [21] e (b) <http://maps.planet.fu-berlin.de/>**

Quanto à HiRISE, esta câmera foi construída com a finalidade de permitir a identificação de feições da superfície de Marte a uma resolução espacial de até 25 cm/pixel [22], sendo também capaz de produzir pares estereoscópicos. As imagens HiRISE são obtidas em três faixas do espectro eletromagnético: azul/verde  $(\sim 0.4 - 0.6 \mu m)$ , vermelho  $(\sim 0.55 - 0.85 \mu m)$  e infravermelho próximo  $(\sim 0.8 - 1 \text{ }\mu\text{m})$ . Os dados capturados e gerados por esta câmera, como as imagens e os modelos digitais de terreno, encontram-se disponíveis para consulta, visualização e *download* na plataforma<https://www.uahirise.org/>. A Figura 2 apresenta a cobertura de dados, tanto imagens quanto modelos digitais de terreno, adquiridos pela HiRISE, para uma parte da região Aeolis.

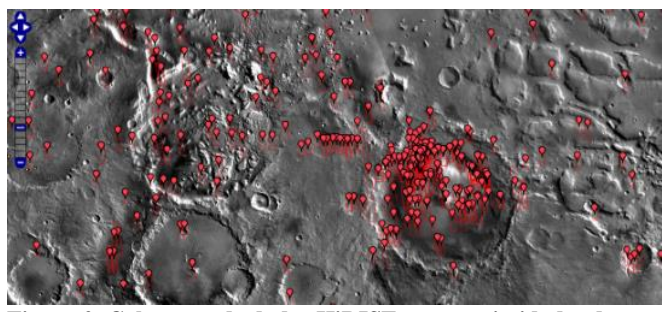

**Figura 2. Cobertura de dados HiRISE nas proximidades da Cratera Gale. Fonte[: https://www.uahirise.org/hiwish/browse](https://www.uahirise.org/hiwish/browse)**

De maneira semelhante as cenas HRSC, as imagens HiRISE com grandes dimensões foram recortadas em sub-imagens, com dimensões de 2.500 x 2.500 pixels. Dessa forma, 31 recortes de imagens foram considerados. As imagens selecionadas possuem resolução espacial de 1 m/pixel e estão associadas a projeção equirretangular. O *download* das imagens ortorretificadas foi efetuado diretamente na plataforma [https://www.uahirise.org.](https://www.uahirise.org/)

#### **3 SOLUÇÃO PROPOSTA**

A solução proposta no presente trabalho de pesquisa se baseia nos fundamentos da morfologia matemática, bem como nas principais técnicas do processamento morfológico de imagens, com foco no reconhecimento de padrões. Para detectar e delinear, automática e simultaneamente, estruturas candidatas a crateras de impacto, em imagens de alta resolução espacial da superfície de Marte, foram realizadas quatro etapas principais e sequenciais: (i) préprocessamento das imagens; (ii) detecção e delineamento das feições de interesse; (iii) pós-processamento e aprimoramento da detecção e delineamento das feições aproximadamente circulares; e por fim, realizou-se a (iv) avaliação do desempenho da detecção e delineamento de crateras de impacto, com base na elaboração do *ground truth*.Dessa forma, paralelamente ao desenvolvimento do algoritmo de detecção e delineamento de crateras de impacto, realizou-se a elaboração do *ground truth*, o que possibilitou a avaliação de desempenho do método proposto. Cabe ressaltar que o algoritmo foi desenvolvido no *software* MATLAB, com o auxílio da *toolbox* de morfologia matemática da SDC *Information Systems*.

#### **3.1 Pré-processamento**

O pré-processamento das imagens consistiu na remoção de ruídos, bem como no realce das bordas das estruturas candidatas a crateras de impacto. O principal desafio desta primeira etapa foi encontrar um equilíbrio entre a remoção da maioria das estruturas indesejadas e a preservação das bordas das feições de interesse. Diante desse contexto, aplicou-se uma sequência de operadores morfológicos, como: *toggle contrast mappings* [23]; gradiente morfológico por dilatação e erosão [24]; e, por fim, reconstrução morfológica por fechamento [25, 24].

A técnica *toggle contrast mappings* é baseada em operadores de erosões e dilatações, o que permite realçar as bordas das estruturas, respeitando a dimensão do elemento estruturante [23]. Neste contexto, definiu-se um elemento estruturante na forma de disco, com dimensão igual a dois, tanto para imagens HRSC quanto para as imagens HiRISE. A aplicação da técnica *toggle contrast mappings* consiste, por exemplo, na utilização de um limiar (*threshold*), em que o critério *toggle* deve ser definido para otimizar a redução de ruído ou melhora do contraste das estruturas presentes na imagem, como mostra a equação (1).

$$
(f_1[f]f_2) = \begin{cases} f_1(x), & \text{se } (f - f_1)(x) \le (f_2 - f)(x) \\ f_2(x), & \text{caso contrário} \end{cases} \tag{1}
$$

em que  $f$  é a imagem original,  $f_1$  é a imagem original erodida e  $f_2$  é a imagem original dilatada.

A partir da sub-imagem, filtrada pela técnica *toggle contrast mappings*, foi utilizado o operador gradiente morfológico por dilatação e erosão, com a finalidade de estimular as variações de intensidade do pixel, diante de uma vizinhança determinada por um elemento estruturante [26]. Este operador foi utilizado com o objetivo de realçar os locais de ocorrência de bordas e consiste no resultado da subtração entre a dilatação da imagem de entrada  $\delta_{b_{dil}}(f)$  e a erosão desta mesma imagem  $\varepsilon_{b_{ero}}(f)$  [24], como expressa a equação (2).

$$
\Psi_{b_{dil},b_{ero}}(f) = \delta_{b_{dil}}(f) - \varepsilon_{b_{ero}}(f). \tag{2}
$$

Um recorte, ou sub-imagem, de uma imagem original HRSC e o resultado da filtragem pela técnica *toggle contrast mappings* são apresentados, respectivamente, na Figura 3a e na Figura 3b.

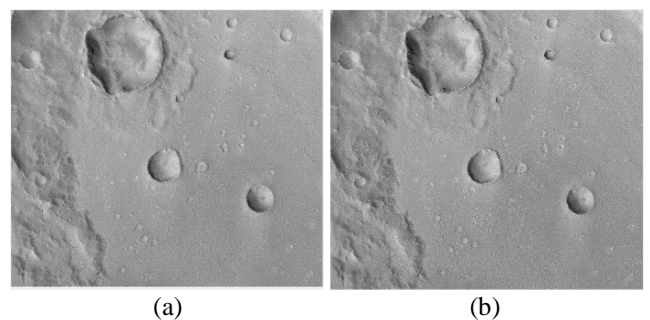

**Figura 3. Imagens HRSC: (a) recorte de uma imagem e (b) resultado da filtragem pela técnica** *toggle constast mappings*

Para suprimir feições com baixo contrastes e preservar as bordas das estruturas candidatas a crateras de impacto, aplicou-se a técnica morfológica correspondente ao filtro de reconstrução por fechamento. Este operador possibilita a transformação dual da abertura por reconstrução. Com isso, o fechamento morfológico por reconstrução de tamanho  $n$  de uma imagem  $f$  pode ser definido como a reconstrução de  $f$  sobre a dilatação  $\delta$  de tamanho  $n$  [24], conforme mostra a equação (3).

$$
\Phi_R^{(B)}(f) = R_f^{\varepsilon} [\delta^{(B)}(f)],\tag{3}
$$

em que o fechamento  $\phi$  pela reconstrução  $R$  do tamanho  $B$  de uma imagem  $f$  ( $\varphi_R^{(B)}$ ) é definida como a reconstrução pela erosão  $\varepsilon$  de  $f$  a partir da dilatação  $\delta$  de tamanho  $B$  de  $f$ .

O resultado da aplicação do operador de reconstrução por fechamento sobre o gradiente morfológico apresentado na Figura 4a, pode ser visualizado na Figura 4b. Para fins de visualização, aplicou-se o operador negativo, o qual promoveu a inversão das imagens, para ambas as cenas apresentadas na Figura 4.

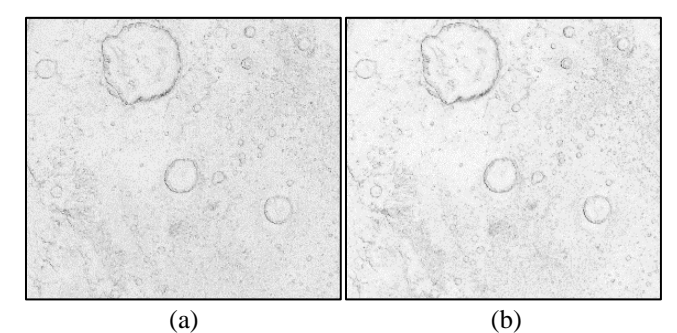

**Figura 4: Imagens HRSC: (a) gradiente morfológico da imagem filtrada pela técnica** *toogle constrast mappings* **e (b) reconstrução por fechamento sobre o gradiente morfológico**

#### **3.2 Detecção e Delineamento**

A proposta de detecção e delineamento, automático e simultâneo, das estruturas candidatas a crateras de impacto foram iniciadas a partir da segmentação das imagens pela transformação *watershed* [27]. A transformação *watershed WS* de uma imagem  $f$  é definida como as linhas divisórias (esqueletos) das zonas de influência SKIZ de seus mínimos MIN, conforme apresenta a equação (4).

$$
WS(f) = SKIZ_f[MIN(f)].
$$
\n(4)

No presente trabalho de pesquisa, utilizou-se a estratégia de marcadores [24]. Portanto, foi criado um marcador a partir da função mínimo regional, isto é, um mínimo cuja extensão não é necessariamente restrita a um único pixel da imagem. Para exemplificar, tem-se que um mínimo regional de uma imagem f na elevação  $t$   $(RMIN_t(f))$  é um componente conectado de pixels com o valor  $t$ , no qual os pixels de limite externos possuem um valor estritamente maior que  $t$ . Dessa forma, o conjunto de todos os mínimos regionais é denotado por RMIN e definido por um limiar de superposição, como mostra a equação (5).

$$
RMIN(f) = R_f^{\varepsilon}(f+1) - f. \tag{5}
$$

A imagem marcadora é apresentada na Figura 5a, a seguir. A partir desta imagem, aplicou-se a técnica de segmentação por meio da transformação *watershed*. Nesta operação, a segmentação foi realizada a partir da imagem em tons de cinza correspondente ao gradiente morfológico filtrado pela *toggle contrast mappings* (Figura 4a), a imagem marcadora (Figura 5a) e um elemento estruturante na forma de disco. A segmentação é apresentada na Figura 5b, evidenciando as linhas de *watershed* geradas.

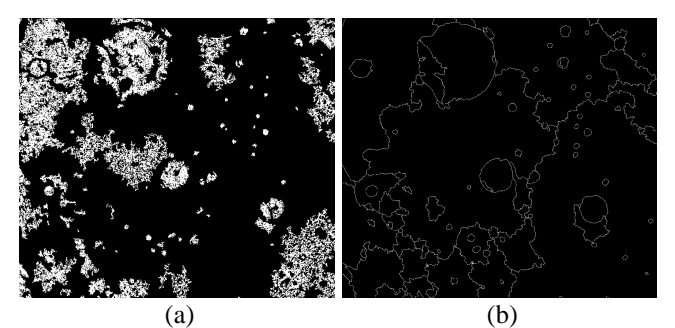

**Figura 5. Imagens HRSC: (a) imagem marcadora e (b) segmentação pela transformação** *watershed*

Devido ao baixo contraste, que a mídia de apresentação possa ocasionar ao visualizar a Figura 5, uma alternativa consiste na visualização das linhas de *watershed* resultantes, sobre a imagem original de entrada, como ilustra a Figura 6a. Por outro lado, propõe-se a visualização dos contornos das estruturas sobrepostos ao gradiente morfológico filtrado pela reconstrução morfológica por fechamento, como mostra a Figura 6b. Para promover um melhor efeito na visualização, contribuindo com a legibilidade das imagens, aplicou-se o operador negativo, invertendo a imagem, especialmente para o caso apresentado na Figura 6b.

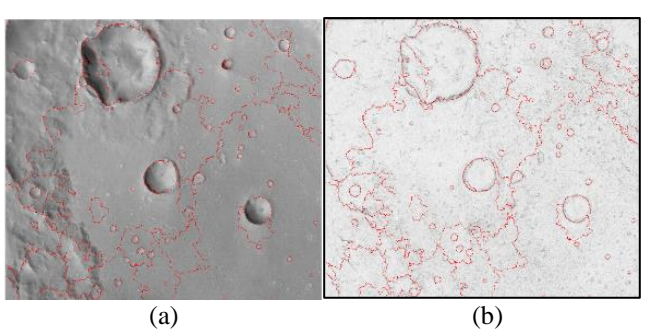

**Figura 6. Imagens HRSC: (a) sobreposição das linhas de**  *watershed* **com a imagem de entrada e (b) sobreposição dos contornos das estruturas com o gradiente morfológico filtrado pela reconstrução por fechamento**

Após a realização da segmentação, transformação *watershed*, o objetivo foi mitigar o problema da segmentação excessiva e, aprimorar o delineamento das candidatas a crateras de impacto, a fim de manter somente os contornos relevantes das estruturas identificadas nas imagens. Dessa forma, aplicou-se o recurso da dinâmica dos contornos [28]. Para exemplificar, seja o conjunto de bacias de captação designado por  ${B_i}$  e um contorno da *watershed* designado por  $C$ . Entre o conjunto de  $x$  pontos que constituem cada contorno, designa-se aquele com o nível mais baixo por s, sendo o seu valor dado por  $I(s) = min_{x \in C} [I(x)]$ . Este ponto s é denominado ponto de sela. Seja  $Bas(C)$  o conjunto de pontos das bacias de captação que podem ser alcançados a partir de s, seguindo um caminho com todos os valores menores que  $I(s)$  e  $mi$ , seu mínimo,  $mi = \min_{x \in Bi \cap C}[I(x)]$ . Neste sentido, a dinâmica do contorno  $dyn$  (C) pode ser obtida por meio da equação (6).

$$
dyn(C) = min[I(S) - mi].
$$
 (6)

Por outro lado, com o propósito de garantir maior eficiência na detecção e delineamento das estruturas candidatas a crateras de impacto, a sequência apresentada a seguir se refere à rotina de operações desenvolvida a partir da segmentação de imagens pela transformação *watershed*, combinado aos recursos e estratégias da dinâmica dos contornos. Para isto, utilizou-se o operador de espessamento, com o objetivo de adicionar pixels de fundo com uma configuração específica ao conjunto de pixels do primeiro plano, considerando as transformações *hit-or-miss*, compostas por um par de elementos estruturantes que compartilham a mesma origem  $[24]$ . Por definição, o espessamento de uma imagem  $f$  por um elemento estruturante B é denotado por  $THICK<sub>B</sub>(f)$  e definido como a soma entre e a transformada *hit-or-miss* de por  $B$  [24 ], como mostra a equação (7).

$$
THICK_B(f) = f + HMT_B(f). \tag{7}
$$

Na sequência, aplicou-se o afinamento para as linhas de contorno da *watershed* a um pixel de espessura, gerando um eixo minimamente conectado e equidistante às bordas das estruturas presentes na imagem. O operador de afinamento aplicado a uma imagem  $f$ , considerando um elemento estuturante  $B$  é denotado por  $THIN<sub>B</sub>(f)$  e definido como a diferença aritmética entre f e a

transformada hit-or-miss de f por B [24], como mostra a equação (8).

$$
THIN_B(f) = f - HMT_B(f). \tag{8}
$$

A Figura 7a destaca o afinamento das linhas de contorno a um pixel de espessura, a partir da *watershed*. Por outro lado, a Figura 7b ilustra um exemplo da sobreposição das linhas de *watershed* entre a imagem afinada e a imagem segmentada.

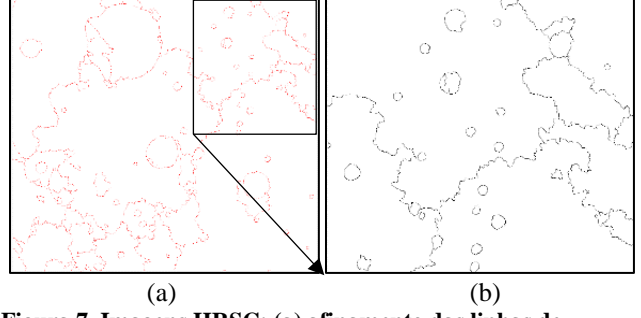

**Figura 7. Imagens HRSC: (a) afinamento das linhas de**  *watershed* **a um pixel de espessura e (b) sobreposição dos contronos entre a imagem afinada e a imagem segmentada**

O resultado deste processamento ainda foi alvo de operações para individualizar as linhas de contornos das estruturas, isolandoos, com base na identificação dos pontos múltiplos ou extremos (vértices). A partir disso, foram utilizadas estratégias para manter somente os contornos relevantes, ou seja, aqueles correspondentes ao delineamento das estruturas candidatas a crateras de impacto. Sendo assim, foram aplicados operadores como o *prunning*, para amenizar os efeitos de ramificação dos esqueletos. A identificação dos vértices sobrepostos as linhas de contorno para uma estrutura candidata a cratera de impacto, bem como a identificação dos vértices para outras estruturas, são apresentadas, respectivamente, na Figura 8a e na Figura 8b.

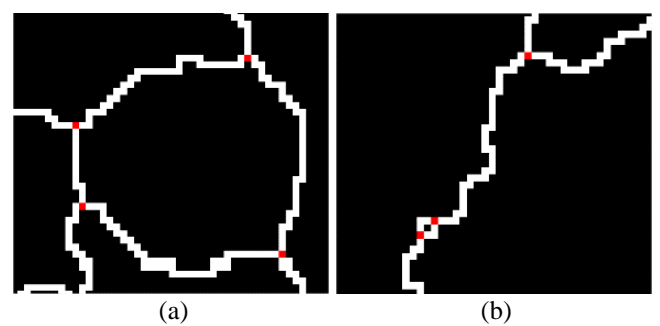

**Figura 8. Imagens HRSC: (a) identificação dos vértices (pontos múltiplos), sobrepostos as linhas de** *waterhsed***, para uma candidata a cratera (b) parte da imagem com foco na identificação dos vértices para outras estruturas**

A remoção temporária dos vértices, com o objetivo de garantir o isolamento das linhas de contorno, tanto para uma estrutura candidata a cratera quanto para uma outra estrutura qualquer, é ilustrada, respectivamente, na Figura 9a e na Figura 9b, a seguir.

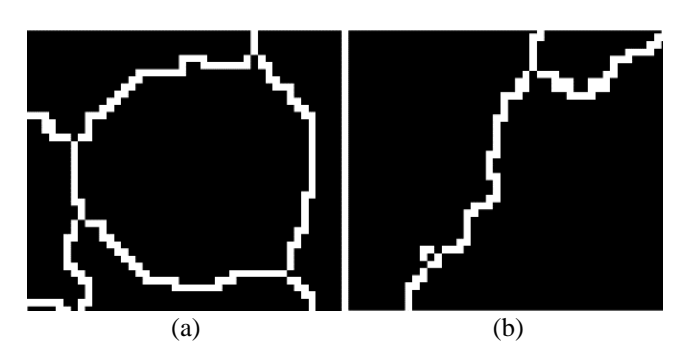

**Figura 9. Imagens HRSC: (a) identificação das arestas isoladas após a remoção dos vértices para uma candidata a cratera e (b) visualização de uma parte da imagem com foco nas arestas isoladas para outras estruturas**

A imagem, após a remoção dos vértices e determinação das arestas isoladas, foi rotulada, como mostra a Figura 10a. A partir disso, foram determinados os pontos de sela, bem como as bacias consideradas na dinâmica dos contornos, conforme apresentada anteriormente por meio da equação (6). O resultado da dinâmica da *watershed* é apresentado na Figura 10b.

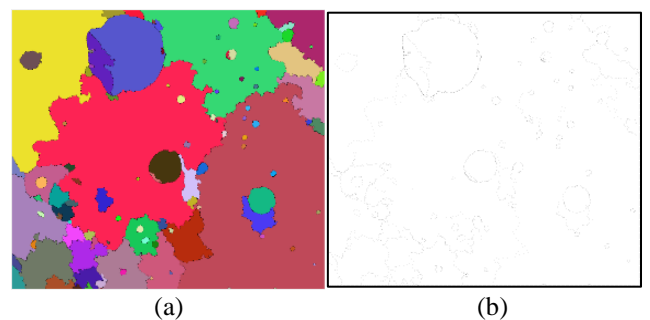

**Figura 10. Imagens HRSC: (a) rotulação das estruturas detectadas e (b) resultado da dinâmica dos contornos**

Em seguida, o resultado da diâmica (Figura8b) foi binarizado, preservando os contornos das estruturas. Sendo assim, aplicou-se a união dos vértices que foram removidos anteriormente (Figura 9). A binarização, bem como a união dos vérticies são ilustrados, respectivamente, na Figura 11a e na Figura 11b.

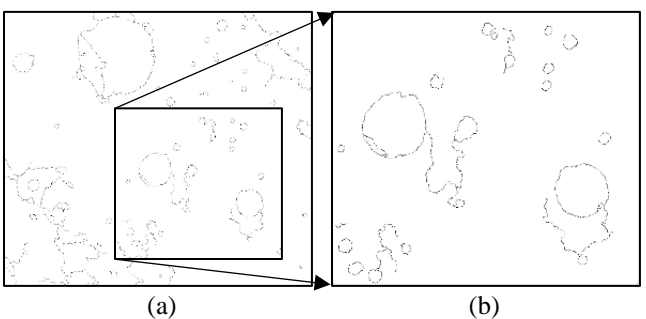

**Figura 11. Imagens HRSC: (a) binarização do resultado da dinâmica e (b) união dos vértices, removidos anteriormente, com a binarização**

A partir da reconstrução das linhas de *watershed*, por meio da adição dos seus vértices definidores, realizou-se a remoção dos segmentos não conectados. Dessa forma, somente o delineamento das estruturas se mantiveram. Assim, realizou-se o preenchimento das estruturas, como mostra a Figura 12a. Com a finalidade de visualizar o resultado da detecção e delineamento das feições candidatas a crateras de impacto, realizou-se a sobreposição dos contornos das estruturas com a imagem original de entrada, como ilustra a Figura 12b.

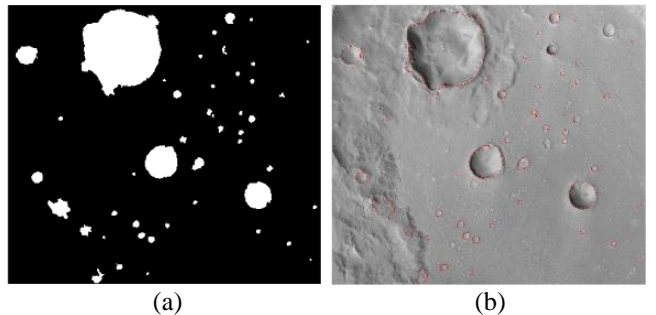

**Figura 12. Imagens HRSC: (a) preenchimento das estruturas detectadas e (b) sobreposição dos contornos das estruturas candidatas a crateras de impacto com a imagem original de entrada**

### **3.3 Pós-processamento**

O pós-processamento consistiu no aprimorameto da detecção das estruturas candidatas a crateras de impacto, bem como na remoção de estruturas irrelevantes. Ou seja, nesta etapa, realizou-se uma verificação das estruturas candidatas a crateras que realmente são crateras de impacto. Pra isto, duas condições, sequenciais, foram adotadas: A primeira, consistiu na aplicação do operador de abertura por área para filtrar componentes conectados conforme um parâmetro de área [29]. A abertura por área  $\gamma_{\lambda}$  é equivalente à união (ou supremo) de todas as aberturas com elementos estruturantes conectados  $B$ , cujo tamanho em número de pixel é igual a  $\lambda$  [24], como mostra a equação (8).

$$
\gamma_{\lambda} = \mathsf{V}_{i} \{ \gamma_{B_{i}}(f) \}.
$$
\n(8)

Em seguida, a segunda condição adotada, diante do resultado da abertura por área, foi o cálculo dos Índices de Circularidades (*IC*) de cada estrutura candidata à cratera, detectada e delineada, a partir da equação (9).

$$
IC = \frac{4 \pi \text{Área}}{\text{Perímetro}^2}.
$$
 (9)

Feições que apresentaram  $IC < 0.5$  foram removidas. Após esta filtragem, calculou-se a posição do centroide, bem como o raio para cada estrutura candidata a cratera. O resultado desta filtragem é ilustrado na Figura 13a. Os centroides das crateras de

impacto encontram-se representados por meio das marcações na cor azul, como mostra a Figura 13b, a seguir.

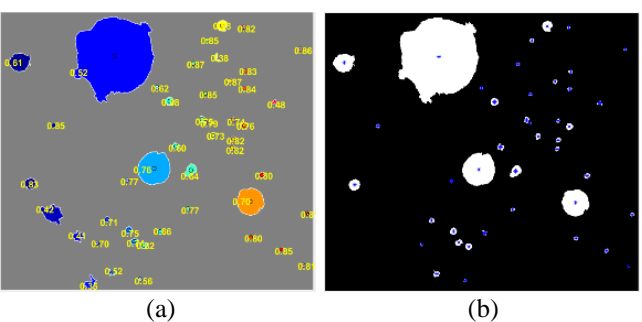

**Figura 13. Imagens HRSC: (a) Índice de circularidade das estruturas detectadas e (b) identificação dos centroides para cada estrutura candidata a cratera de impacto**

Cabe ressaltar que os valores de posição dos centroides das feições, bem como os seus respectivos raios foram armazenados e utilizados para comparar com os dados do *ground truth*, com a finalidade de avaliar o desempenho do método proposto, como apresenta a etapa a seguir.

#### **3.4 Avaliação de desempenho**

A análise de desempenho do método foi realizada a partir de métricas quantitativas e qualitativas, baseadas em pixels [30] que têm sido consideradas e adotadas em pesquisas que abordam a detecção e extração de crateras de impacto [3, 8]. Dessa forma, foram consideradas as seguintes métricas: *True Detection Rate* (TDR), *False Detection Rate* (FDR), *Branching Factor* (B) e *Quality Percentage* (Q), as quais foram calculadas por meio das equações (10), (11), (12) e (13), apresentadas, respectivamente, a seguir.

$$
TDR = \frac{TP}{(TP + FN)} \cdot 100,\tag{10}
$$

$$
FDR = \frac{FP}{(TP + FP)} \cdot 100,\tag{11}
$$

$$
B = \frac{FP}{TP},\tag{12}
$$

$$
Q = \frac{TP}{(TP + FP + FN)} \cdot 100,\tag{13}
$$

em que TP (*True Positive*), FP (*False Positive*) e FN (*False Negative*) correspondem, respectivamente, ao número de crateras detectadas e delineadas corretamente; ao número detecções falsas, ou seja, estruturas detectadas equivocadamente como crateras de impacto; e ao número de crateras não detectadas.

Ressalta-se que para o cálculo de TP, FP e FN, as quais são utilizadas para a determinação das métricas mencionadas e, assim, avaliar o desempenho do método para detectar e delinear, automática e simultaneamente, crateras de impacto na superfície de Marte, é de suma importância e necessidade um conjunto de dados de comparação que represente fielmente as estruturas de interesse, o *ground truth*.

## **3.4.1** *Ground Truth*

A elaboração do *ground truth* foi conduzida manualmente. Para isso, utilizou-se a *toolbox* Crater Helper [31], instalada no *software* ArcMap da plataforma ArcGIS. A *toolbox* possibilita vetorizar feições de interesse presentes nas imagens, bem como medir parâmetros para armazenamento e comparação com os resultados provenientes do processamento do algoritmo proposto. Dessa forma, as crateras de impacto foram vetorizadas, de forma manual, e os valores de posição do centroide e raio, para cada cratera, foram medidas e armazenadas. Durante a construção do *ground truth*, procurou-se vetorizar crateras de impacto com características bem definidas. Sendo assim, algumas estruturas que geraram incertezas, no momento da vetorização, não foram incluídas no conjunto de crateras para fins de comparação e avaliação de desempenho. Ressalta-se que durante a marcação das crateras de impacto, foram tomados cuidados relacionados com o georreferenciamento das imagens, principalmente em termos dos sistemas de referência e projeção, uma vez que as coordenadas armazenadas foram transformadas em coordenadas do sistema imagem (coluna, linha), devido ao processamento com MATLAB.

## **4 EXPERIMENTOS E RESULTADOS**

A Figura 14 exemplifica o resultado para um recorte de uma imagem HRSC e para uma sub-imagem HiRISE. Os centroides das estruturas identificadas com uma cruz verde representam as detecções corretas, ou verdadeiras (TP), com uma cruz vermelha indicam as detecções falsas (FP) e, os centroides identificados com uma cruz azul indicam as crateras do *ground truth* que não foram detectadas pelo algoritmo (FN).

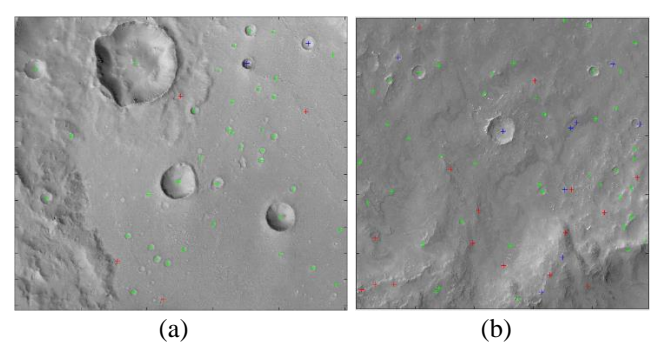

**Figura 14. Resultado da detecção: (a) imagem HRSC e (b) imagem HiRISE**

Além da representação visual obtida para as imagens HRSC e HiRISE (Figura 14), com as crateras detectadas corretamente, estruturas detectadas erroneamente e as crateras de impacto não detectadas, as métricas globais TP, FP e FN foram calculadas considerando 85 recortes de imagens HRSC e 31 recortes de imagens HiRISE. A Tabela 1, a seguir, apresenta as métricas globais TP, FP e FN. O cálculo das métricas globais também

permitiu a determinação das taxas globais TDR, FDR, B e Q, conforme apresenta o Tabela 2, na sequência.

| Câmera        | $No$ de sub-<br>imagens | TР    | FP  | FN  |
|---------------|-------------------------|-------|-----|-----|
| <b>HRSC</b>   | 85                      | 1.001 | 166 | 184 |
| <b>HiRISE</b> | 31                      | 1.013 | 113 | 217 |

**Tabela 1. Métricas: verdadeiro positivo (TP), falso positivo (FP) e falso negativo (FN)**

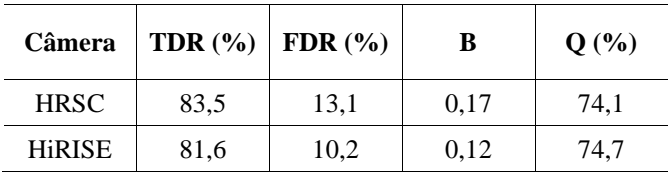

**Tabela 2. Taxas: detecção verdadeira (TDR), detecção falsa (FDR), fator de ramificação (B) e percentual de qualidade (Q)**

## **5 CONSIDERAÇÕES FINAIS**

O presente trabalho de pesquisa teve como objetivo propor um método que seja capaz de detectar e delinear, automática e simultaneamente, crateras de impacto na superfície de Marte, a partir de imagens de alta resolução espacial e diversas técnicas de processamento digital de imagens. A proposta fundamentada nos princípios da morfologia matemática evidencia que há alternativas válidas para essa finalidade, além das abordagens mais recentes fundamentadas em *machine learning*, *deep learning*, redes neurais convolucionais, entre outras.

O método destaca as principais etapas de processamento com a finalidade de contribuir com a proposta de uma rotina computacional para alcançar, com êxito, o objetivo principal deste trabalho de pesquisa. Os experimentos realizados, tanto com as imagens HRSC quanto com as imagens HiRISE, apontaram uma detecção e delineamento eficientes, tendo-se uma taxa de detecção correta superior a 81%. Outro fator em destaque se refere à taxa de detecção falsa, a qual esteve entre 10% e 13%. A estimativa do percentual de qualidade, calculado em função das métricas globais TP, FP e FN aproximou-se de 74%.

Quanto à avaliação do desempenho, o que limitou o número de imagens no processamento foi a elaboração do *ground truth*, por ser uma tarefa necessária, porém trabalhosa e que demanda muito tempo. Por outro lado, a construção desta base de dados auxiliará na comparação entre diferentes abordagens de detecção de crateras de impacto para a região de interesse desta pesquisa. Assim, conclui-se que o método se apresentou de forma eficiente e, portanto, contribui para a solução de um problema atual no contexto da detecção e extração de crateras de impacto em Marte e, em soluções para pesquisas de detecção de outras feições dos corpos rochosos do Sistema Solar.

#### **AGRADECIMENTOS**

Os autores agradecem a Coordenação de Aperfeiçoamento de Pessoal de Nível Superior (CAPES), código 001, pelo apoio financeiro em parte do desenvolvimento da presente pesquisa, bem como ao Conselho Nacional de Desenvolvimento Científico e Tecnológico (CNPq), processo nº 304402/2019-2: bolsa de produtividade em pesquisa do terceiro autor.

# **REFERÊNCIAS**

- [1] L. Xiao, J. Wang, Y. Dang, Z. Cheng, T. Huang, J; Zhao, Y. Xu, J. Huang, Z. Xiao, and G. Komatsu. A new terrestrial analog site for Mars research: The Qaidam Basin, Tibetan Plateau (NW China), *Earth-Science Reviews*, v. 164, p. 84-101, 2017.
- [2] J. X. Shen, Y. Chen, L. Liu, Y. X. Pan, and W. Lin. Detection of biosignatures in Terrestrial analogs of Martian regions: Strategical and technical assessments, *Earth Planetary Physics*, v. 6, n. 5, p. 431-450, 2022.
- [3] L. Bandeira, J. S. Marques, J. Saraiva, and P. Pina. Automated detection of Martian dune fields, IEEE *Geoscience and Remote Sensing Letters*, v. 8, n. 4, p. 626-630, Jan. 2011.
- [4] T. Statella, P. Pina, and E. A. Silva. Image processing algorithm for the identification of Martian dust devil tracks in MOC and HiRISE images. *Planetary and Space Science*, v. 70, n. 1, p. 46-58, 2012.
- [5] L. F. Palafox, C. W. Hamilton, S. P. Scheidt, and A. M. Alvarez. Automated Detection of Geological Landforms on Mars using Convolutional Neural Networks. *Computers & Geosciences*, 2017.
- [6] J. Wardlaw, J. Sprinks, R. Houghton, J. P. Muller, P. Sidiropoulos, S. Bamford, S. Marsh. Comparing experts and novices in Martian surface feature change detection and identification. *International Journal of Applied Earth Observation and Geoinformation*, 2017.
- [7] L. Bandeira, W. Ding, and T. F. Stepinski. Detection of sub-kilometer craters in high resolution planetary images using shape and texture features, *Advances in Space Research*, v. 49, n. 1, p. 64-74, 2012.
- [8] M. M. Pedrosa, S. C. Azevedo, E. A. Silva, and M. A. Dias. Improved automatic impact crater detection on Mars based on morphological image processing and template matching, *Geomatics, Natural Hazards and Risk*, v. 8, n. 2, p. 1306- 1319, 2017.
- [9] X. Xin, K. Di, Y. Wang, W. Wan, and Z. Yue. Automated Detection of New Impact Sites on Martian Surface from HiRISE Images. *Advances in Space Research*, v. 60, n. 7, p. 1557-1569, 2017.
- [10] R. Savage, L. F. Palafox, C. T. Morrison, J. J. Rodriguez, K. Barnard, S., Byrne, and C. W. Hamilton. A Bayesian approach to sub-kilometer crater shape analysis using individual HiRISE images. *IEEE Transactions on Geoscience and Remote Sensing*, v. 56, n. 10, p. 5802-5812, 2018.
- [11] S. Wang, Z. Fan, Z. Li, H. Zhang, and C. Wei. An effective lunar crater recognition algorithm based on convolutional neural network. Remote Sensing, v. 12, n. 17, p. 2694, 2020.
- [12] J. R. Kim, J. P. Muller, S. Van Gasselt, J. G. Morley, and G. Neukum. Automated crater detection, a new tool for Mars cartography and chronology. *Photogrammetric Engineering & Remote Sensing*, v. 71, n. 10, p. 1205-1217, 2005.
- [13] J. S. Marques, and P. Pina. Crater delineation by dynamic programming. *IEEE Geoscience and Remote Sensing Letters*, v. 12, n. 7, p. 1581-1585, 2015.
- [14] F. Scholten, K. Gwinner, T. Roatsch, K. D. Matz, M. Wählisch, B. Giese, and G. Neukum. Mars Express HRSC data processing - Methods and operational aspects. *Photogrammetric Engineering & Remote Sensing*, v. 71, n. 10, p. 1143- 1152, 2005.-1585, 2005.
- [15] R. Jaumann, G. Neukum, T. Behnke, T. C. Duxbury, K. Eichentopf, J. Flohrer, and H. Hoffmann. The high-resolution stereo camera (HRSC) experiment on Mars Express: Instrument aspects and experiment conduct from interplanetary

cruise through the nominal mission. *Planetary and Space Science*, v. 55, n. 7, p. 928-952, 2007.

- [16] K. Gwinner, F. Scholten, F. Preusker, S. Elgner, T. Roatsch, M. Spiegel, and C. Heipke. Topography of Mars from global mapping by HRSC high-resolution digital terrain models and orthoimages: Characteristics and performance. *Earth and Planetary Science Letters*, v. 294, n. 3, p. 506-519, 2010.
- [17] G. Neukum, and R. Jaumann. HRSC: The high resolution stereo camera of Mars Express. In: *Mars Express: The Scientific Payload*, p. 17-35, 2004.
- [18] B. J. Thomson, N. T. Bridges, R. Milliken, A. Baldridge, S. J. Hook, J. K. Crowley, G. M. Marion, C. R. Souza Filho, A. J. Brown, and C. M. Weitz. Constraints on the origin and evolution of the layered mound in Gale Crater, Mars using Mars Reconnaissance Orbiter data. *Icarus*, v. 214, n. 2, p. 413-432, 2011.
- [19] W. Rapin, B. Chauviré, T. S. J. Gabriel, A. C. Mcadam, B. L. Ehlmann, C. Hardgrove, P. Y. Meslin, B. Rondeau, E. Dehouck, H. B. Franz, N. Mangold, S. J. Chipera, R. C. Wiens, J. Frydenvang, and S. Schroder. In situ analysis of opal in Gale crater, Mars. *Journal of Geophysical Research: Planets*, v. 123, n. 8, p. 1955-1972, 2018.
- [20] M. E. Minitti, M. C. Malin, J. K. Van Beek, M. Caplinger, J. N. Maki, M. Ravine, F. J. Calef III, L. A. Edgar, D. Harker, K. E. Herkenhoff, L. C. Kah, M. R. Kennedy, G. M. Krezoski, R. E. Kronyak, L. Lipkaman, B. Nixon, S. K. Rowland, J. Schieber, J. F. Schroeder, K. M. Stack, R. M. E. Williams, and R. A, Yingst. Distribution of primary and secondary features in the Pahrump Hills outcrop (Gale crater, Mars) as seen in a Mars Descent Imager (MARDI) "sidewalk" mosaic. *Icarus*, 2019.
- [21] K. L. Tanaka, J. A. Skinner, J. M. Dohm, R. P. Irwin III, E. J. Kolb, C. M. Fortezzo, T. Platz, G. G. Michael, and T. M. Hare. *Geologic map of Mars*. 2014.
- [22] A. S. Mcewen, E. M. Eliason, J. W. Bergstrom, N. T. Bridges, C. J. Hansen, W. A. Delamere, and R. L. Kirk. Mars reconnaissance orbiter's high resolution imaging science experiment (HiRISE). *Journal of Geophysical Research: Planets*, v. 112, n. E5, 2007.
- [23] J. Serra. Toggle mappings, In: From Pixels to Features, Elsevier: North Holland, The Netherlands, p. 61-72, 1989.
- [24] P. Soille. Morphological image analysis: principles and applications. Berlin. Springer-Verlag, 2004.
- [25] P. Salembier, and J. Serra. Flat zones filtering, connected operators, and filters by reconstruction, *IEEE Transactions on image processing*, v. 4, n. 8, p. 1153- 1160, Aug. 1995.
- [26] J. F. Rivest, P. Soille, S. Beucher. Morphological gradients. *Journal of Electronic Imaging*, v. 2, n. 4, p. 326-337, 1993.
- [27] S. Beucher, and F. Meyer. The Morphological Approach to Segmentation: The Watershed Transformation. Optical Engineering-New York-Marcel Dekker Incorporated: New York, USA, v. 34, p. 433-433, 1992.
- [28] L. Najman, and M. Schmitt. Geodesic saliency of watershed contours and hierarchical segmentation, *IEEE Transactions on pattern analysis and machine intelligence*, v. 18, n. 12, p. 1163-1173, Aug. 1996.
- [29] L. Vincent. Morphological area openings and closings for grey-scale images. In: *Shape in Picture*. Springer, Berlin, Heidelberg, p. 197-208, 1994.
- [30] J. A. Shufelt, Performance evaluation and analysis of monocular building extraction from aerial imagery, IEEE Transactions on Pattern Analysis and Machine Intelligence, v. 21, n. 4, p. 311-326, Apr. 1999.
- [31] R. A. Nava. Crater Helper Tools for ArcGIS 10.0. Optical Engineering-New United States Geological Survey, Flagstaff, Arizona, Astrogeology Science Center, p. 1-13, Jun 2011.